# Netflix's Cloud Data Architecture

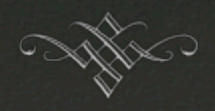

Siddharth "Sid" Anand

@r39132

QCon London March 2011

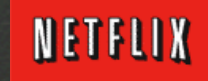

## 2 Talks @ QCon London

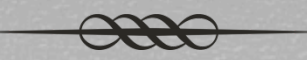

- or Whitepaper : Netflix's Transition to High-Availability Storage Systems
- <sup>8</sup> Title : Netflix's Cloud Data Architecture
	- os Track : Architectures You've Always Wondered About
		- os General Overview
		- os Data Replication Deep Dive
- os Title : NoSQL @ Netflix
	- or Track : NoSQL : Where and How
		- $\alpha$  SimpleDB, S3, and Cassandra

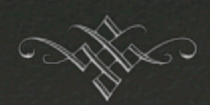

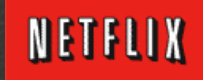

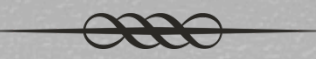

#### Circa 1997

#### os Rent a Movie

 $\alpha$  Right of first sale

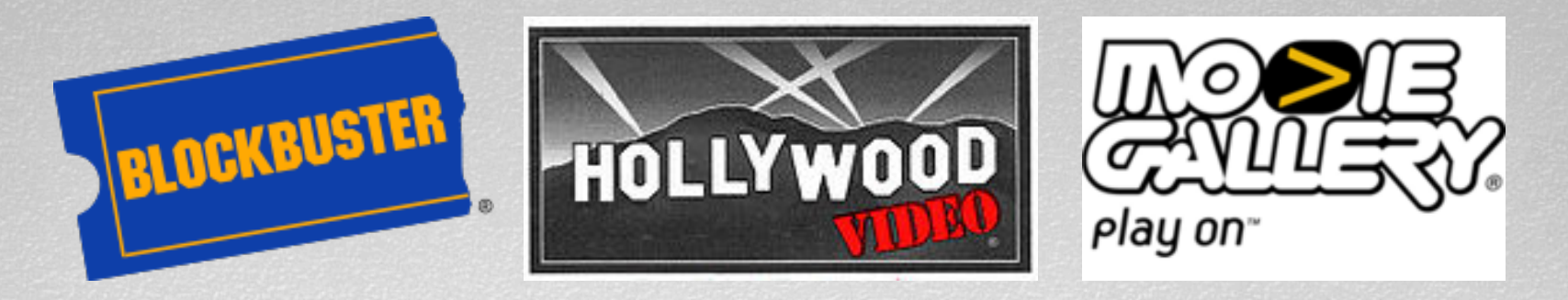

or Buy a Movie

or Any retailer (e.g. Walmart) or e-tailer (e.g. Amazon)

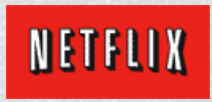

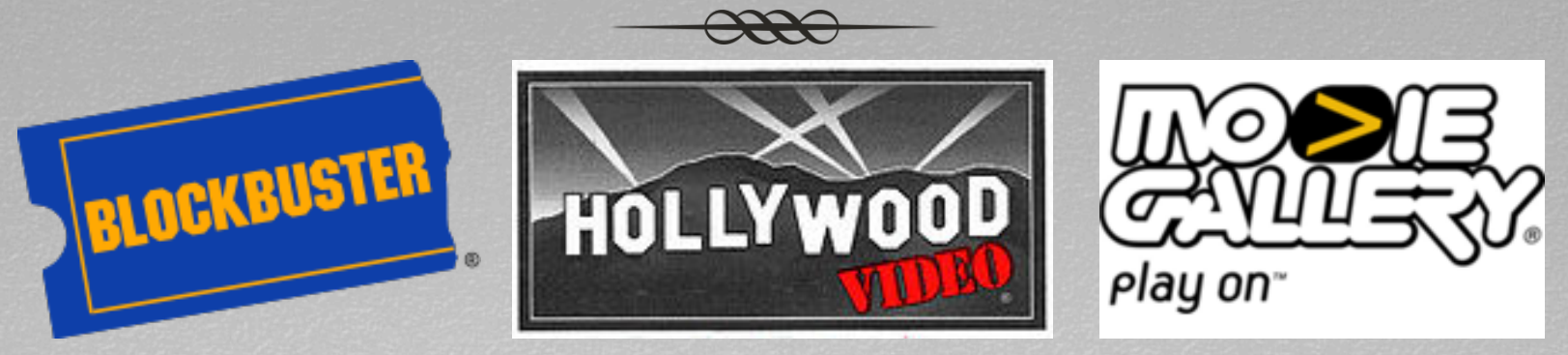

 $\alpha$  A brick-and-mortar store can only hold  $\sim$ 1k-2k titles

- $\alpha$  Which DVD titles do they pick?
	- or Brand New Releases
	- $\alpha$  Long-standing Hits (e.g. The Godfather)
- os Brand New Releases are expensive
- $\alpha$  Stores profit by re-renting the same video within a short time frame (i.e. DVD Availability Window)

 $\alpha$  Must impose steep rental fees and steeper late fees

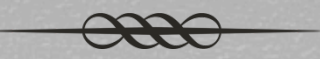

#### Circa 1997

- or Netflix saw opportunity in the long-tail business
	- $\alpha$  We store >120K titles in our 50+ shipping hubs
	- $\infty$  We recommend movies in the long tail, personalized to the customer, lowering costs

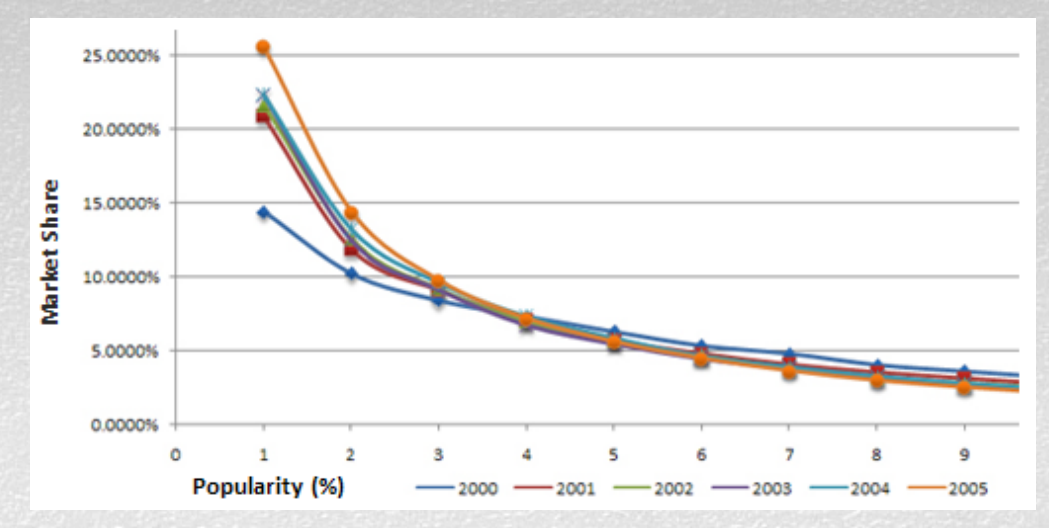

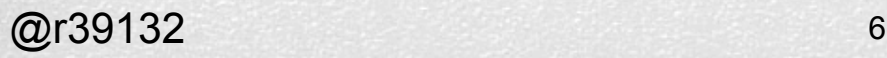

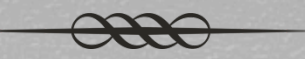

#### In 1999

- or Netflix launches DVD rentals-by-mail
	- $\alpha$  Unlimited rentals for a flat monthly fee
	- os No due dates
	- os No late fees
	- $\infty$  No shipping or handling fees

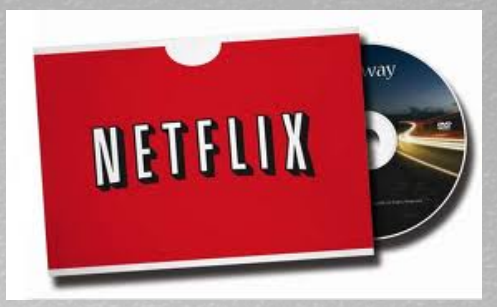

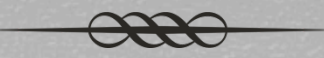

After a few years…

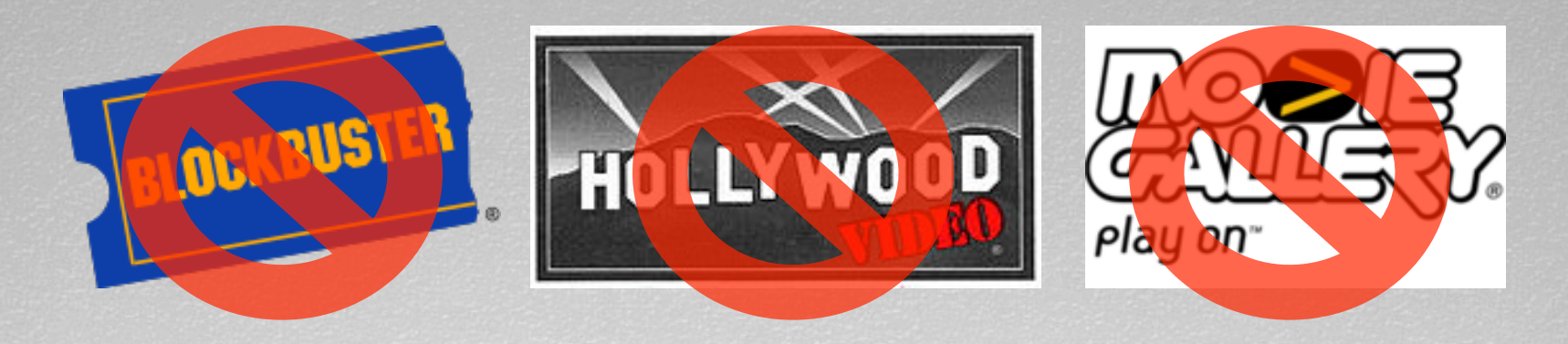

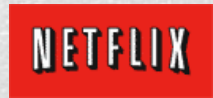

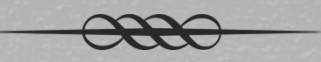

#### Fast Forward to 2008

- or Netflix forecasts the gradual end of the DVD and starts switching to Movie Streaming
- os Upside?
	- or We spend \$500MM to \$600MM annually on US Postage for DVD mailing
	- $\alpha$  Streaming a movie is 1/100<sup>th</sup> the cost of shipping a DVD
	- $\alpha$  Easier to craft a business model for international expansion

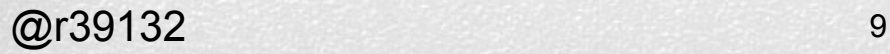

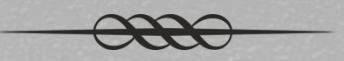

- We have 20M+ subscribers in the US and Canada
- Uses 20% of US peak downstream bandwidth
- 1<sup>st</sup> or 2<sup>nd</sup> largest CDN user in the US

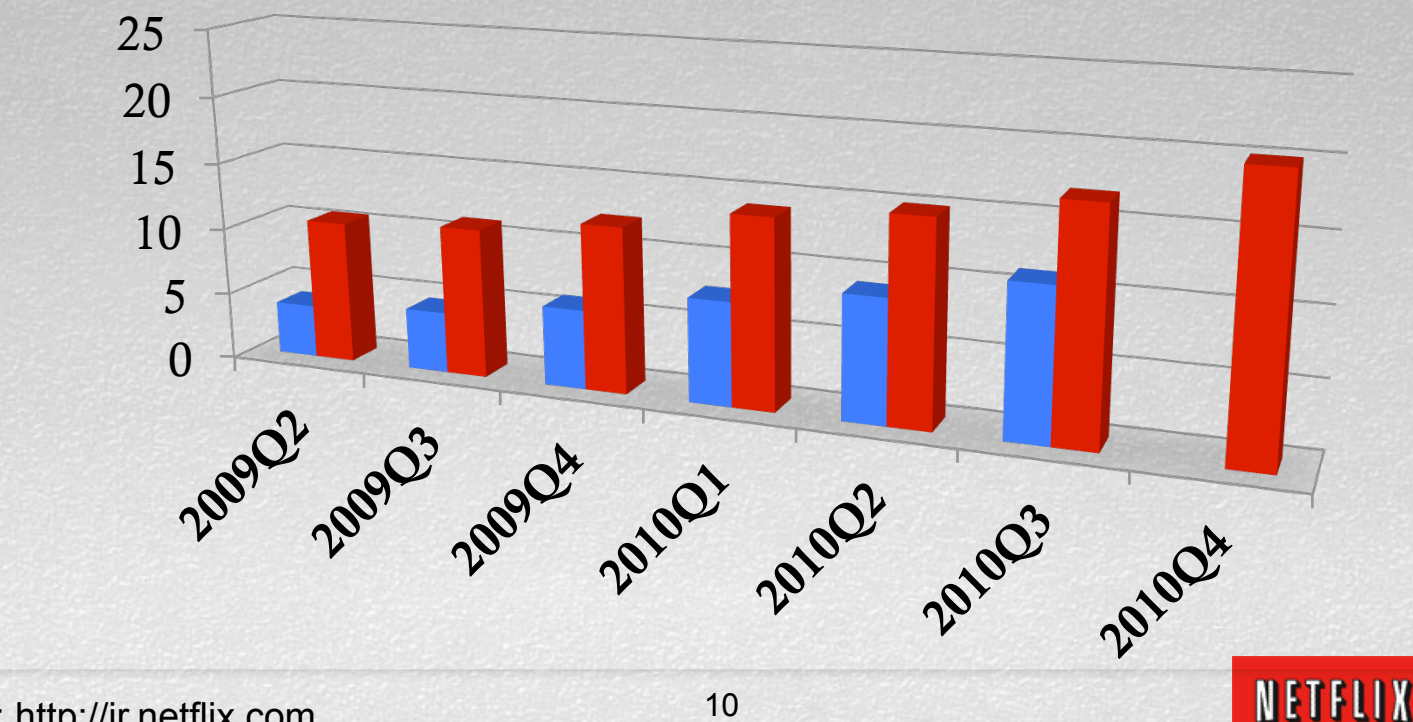

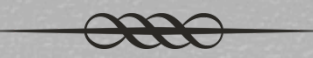

Grew subscribers 2008-2010 by partnering with device makers

- os Game Consoles
	- $\alpha$  Xbox 360, Wii, PS3
- os Mobile Devices

! Apple IPad, IPhone, IPod Touch, Windows 7

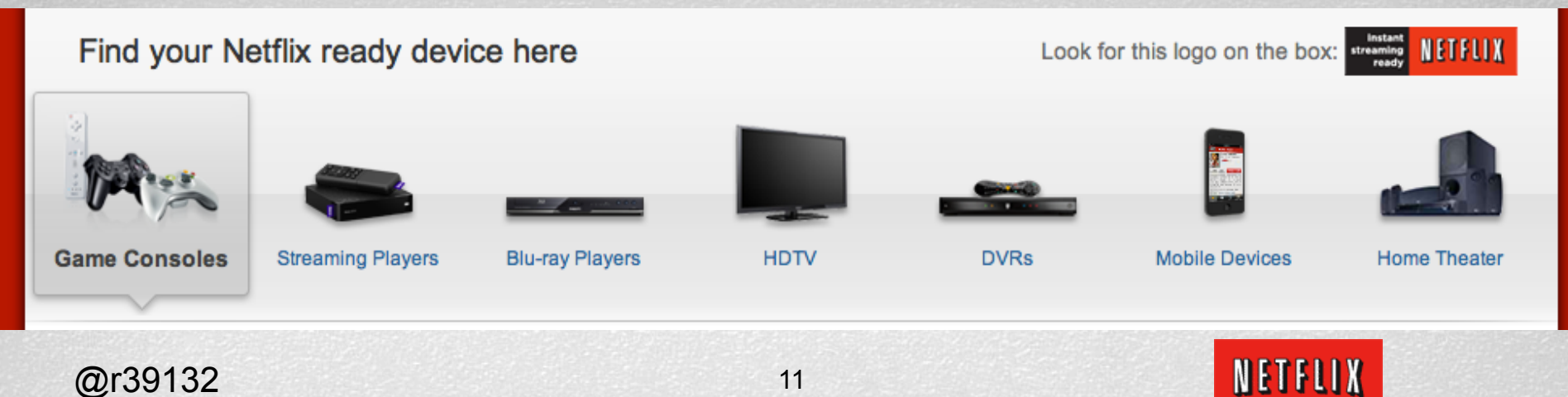

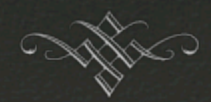

### Migration to AWS

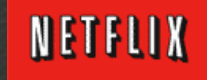

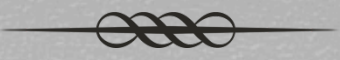

 $\alpha$  Circa late 2008, Netflix had a single data center

- $\alpha$  Single-point-of-failure (a.k.a. SPOF)
- $\alpha$  Approaching limits on cooling, power, space, traffic capacity
- os Alternatives
	- $\alpha$  Build more data centers
	- $\alpha$  Outsource our capacity planning and scale out
		- $\alpha$  Allows us to focus on core competencies

![](_page_13_Picture_1.jpeg)

**Red Winner: Outsource our capacity planning and scale out** 

- ! Leverage a leading Infrastructure-as-a-service provider
	- os Amazon Web Services
- $\alpha$  **Footnote** : A short 2 years later, we serve >90% of our traffic out of AWS
	- $\alpha$  excluding the video streaming bits, which come from CDNs

![](_page_14_Picture_1.jpeg)

### The Netflix Application Platform

![](_page_14_Picture_3.jpeg)

![](_page_15_Figure_1.jpeg)

AWS provides various IAAS offerings, but applications need more!

![](_page_15_Figure_3.jpeg)

![](_page_15_Picture_4.jpeg)

![](_page_16_Picture_1.jpeg)

AWS provides various IAAS offerings, but applications need more!

Hence the need for Netflix's infrastructure team to bridge the gap!

![](_page_16_Figure_4.jpeg)

![](_page_16_Picture_7.jpeg)

![](_page_17_Figure_1.jpeg)

![](_page_18_Figure_1.jpeg)

## How Netflix Uses AWS (EC2 Stack)

![](_page_19_Figure_1.jpeg)

![](_page_20_Picture_1.jpeg)

### The Netflix Data Platform

![](_page_20_Picture_3.jpeg)

![](_page_21_Picture_1.jpeg)

- $\alpha$  Persistence in the Cloud (c.f. NoSQL  $\alpha$  Netflix talk)
	- oa SimpleDB
	- $\alpha$  S3
	- os Cassandra
- os Data Replication
	- os IR (a.k.a. Item Replicator)
	- $\alpha$  HAProxy + Squid + Oracle  $\rightarrow$  temporary

# Persistence

![](_page_22_Picture_1.jpeg)

SimpleDB

![](_page_22_Picture_3.jpeg)

## Persistence : SimpleDB

#### **Terminology**

![](_page_23_Picture_33.jpeg)

![](_page_23_Picture_4.jpeg)

## Persistence : SimpleDB

![](_page_24_Picture_1.jpeg)

![](_page_24_Picture_111.jpeg)

#### **SimpleDB's salient characteristics**

- SimpleDB offers a range of consistency options
- SimpleDB domains are sparse and schema-less
- The Key and all Attributes are indexed
- Each item must have a unique Key
- An item contains a set of Attributes
	- Each Attribute has a name
	- Each Attribute has a set of values
	- All data is stored as UTF-8 character strings (i.e. no support for types such as numbers or dates)

![](_page_24_Picture_14.jpeg)

## Persistence : SimpleDB

![](_page_25_Picture_1.jpeg)

- **Redigeoral Moved some of our largest transactional data sets to SimpleDB in** 2010
	- $\alpha$  e.g. **RENTAL HISTORY** : Everything that anyone has watched at Netflix, including streaming and DVD
- or We have
	- $\alpha$  ~ thousands of domains
	- $\alpha$  ~ 1TB of OLTP/transactional data (i.e. no CLOBS or BLOBS)
	- $\alpha$  ~ billions of rows of data (a.k.a. items)
- or We execute billions of SimpleDB statements per day

![](_page_25_Picture_10.jpeg)

# Persistence

![](_page_26_Picture_1.jpeg)

![](_page_26_Picture_2.jpeg)

![](_page_26_Picture_3.jpeg)

### Persistence : S3

![](_page_27_Figure_1.jpeg)

- of Simple KV store organized as objects in buckets
	- or Each AWS account is given a max of 10 buckets
	- or Each bucket can hold an unlimited number of objects
- or We use S3 to store data that does not fit into SimpleDB
	- $\alpha$  Logs from streaming devices
	- $\alpha$  Files used in movie encoding
	- os Truncated-tail of Rental History
		- $\alpha$  Good pattern introduced by Greg Kim

# Data Replication

![](_page_28_Picture_1.jpeg)

Item Replicator

Data Replication between Oracle, SimpleDB, S3, and Cassandra

![](_page_28_Picture_4.jpeg)

### Data Replication : IR

![](_page_29_Picture_1.jpeg)

- **Replication Framework known as IR for Item** Replication
- or Keeps data in sync between RDBMS (DC) and NoSQL (Cloud)  $\alpha$  Mostly unidirectional: DC  $\rightarrow$  Cloud
- $\alpha$  2 data capture schemes in use currently
	- os Trigger-oriented IR
		- $\alpha$  All CRUD operations on source table X are copied via a trigger to XLog\_i journal tables (i is the shard index)
		- $\alpha$  IR reads (polls) from a journal table
	- os Simple IR
		- $\alpha$  IR reads (polls) from source table X directly

![](_page_29_Picture_12.jpeg)

# Data Capture Schemes

![](_page_30_Picture_1.jpeg)

![](_page_30_Picture_2.jpeg)

![](_page_30_Picture_3.jpeg)

#### Data Capture Schemes : IR

![](_page_31_Figure_1.jpeg)

 $\alpha$  Trigger-oriented IR (e.g. Movie Q)

![](_page_31_Figure_3.jpeg)

![](_page_31_Picture_4.jpeg)

#### Data Capture Schemes : IR

![](_page_32_Figure_1.jpeg)

![](_page_32_Figure_2.jpeg)

![](_page_32_Picture_3.jpeg)

![](_page_33_Picture_1.jpeg)

![](_page_33_Picture_2.jpeg)

![](_page_34_Figure_1.jpeg)

#### **Reduced Anatomy of an IR Select Query**

- $\alpha$  Execute the SQL below as a recurring poll select \* from RENTAL\_HISTORY r where r.LAST\_MODIFIED\_TS > checkpoint value  $\leftarrow (A)$ and r.LAST\_MODIFIED\_TS < (now-10 seconds)  $\leftarrow$  (B) order by r.LAST\_MODIFIED\_TS asc  $\leftarrow (C)$
- $\alpha$  (A) preserves progress in case IR crashes and restarts
- $\alpha$  (B) handles interesting race condition... will explain in later slide
- $\alpha$  (C) in order read for repeatability as in (A)

![](_page_35_Figure_1.jpeg)

#### **Query Anatomy of an IR Select Query**

- $\alpha$  Assume previous checkpoint is T0
- $\alpha$  (a) time = T4, only the top 2 records are visible and will be replicated
	- $\infty$  (B) hides The Town and Duma
	- $\infty$  {1, The Machinist} and then {2, Blood Diamond} are replicated to the cloud
- $\alpha$  After IR replicates this data, the checkpoint is now T2

![](_page_35_Picture_85.jpeg)

![](_page_35_Picture_9.jpeg)

![](_page_36_Figure_1.jpeg)

#### **Anatomy of an IR Select Query**

- ! Assume previous checkpoint is T2
- $\alpha$  (a) time = T4+12 sec, The 3 records pointed to by arrows are visible and replicated to the cloud
	- ! Of these 1 new record, The King's Speech, became visible in time to be replicated – Commit-delayed

![](_page_36_Picture_85.jpeg)

![](_page_37_Figure_1.jpeg)

- os "Commit-delayed" Race Condition
- os Consider 2 update transactions
	- $\infty$  Transaction 1

update RENTAL\_HISTORY r set r.LAST\_MODIFIED\_TS = systimestamp, r. MOVIE  $ID = 'The Machinest good'$ where r.CUSTOMER $ID = 1$ ; commit;

 $\infty$  Transaction 2

update RENTAL\_HISTORY r set r.LAST\_MODIFIED\_TS = systimestamp, r.MOVIE\_ID = 'Blood Diamond good' where r.CUSTOMER $ID = 2$ ; commit;

![](_page_37_Picture_9.jpeg)

![](_page_38_Figure_1.jpeg)

- $\alpha$  One possible schedule
	- $\alpha$  Transaction 1

update RENTAL\_HISTORY r set r.LAST\_MODIFIED\_TS = systimestamp  $@T1$ 

r.MOVIE\_ID = 'The Machinest good'

where r.CUSTOMER $ID = 1$ ;

commit; @T4

 $\alpha$  Transaction 2

update RENTAL\_HISTORY r set r.LAST\_MODIFIED\_TS = systimestamp,  $@T2$ r. MOVIE  $ID = 'Blood$  Diamond good' where r.CUSTOMER $\_ID = 2$ ; commit; @T3

![](_page_38_Picture_11.jpeg)

![](_page_39_Picture_58.jpeg)

- -- IR replicates "Blood Diamond good" and sets checkpoint = T2
- -- Transaction 1 commits at T4, but records T1

![](_page_39_Picture_59.jpeg)

-- IR will never see "The Machinist good" because checkpoint already advanced past T1 to T2

![](_page_39_Picture_8.jpeg)

![](_page_40_Figure_1.jpeg)

#### of Solving the "Commit-delayed" Race Condition

 $\infty$  Transaction 1

update RENTAL\_HISTORY r

set r.LAST\_MODIFIED\_TS = systimestamp,

r. MOVIE\_ID = 'The Machinest good'

where r.CUSTOMER  $ID = 1$ 

and r.last\_modified\_ts < (now – 10 sec);

commit;

```
\infty Transaction 2
```
update RENTAL\_History r set r.LAST\_MODIFIED\_TS = systimestamp, r.MOVIE\_ID = 'Blood Diamond good' where r.CUSTOMER $ID = 2$ ; and r.last modified ts < (now – 10 sec); commit;

@r39132 41

# Forklifting Historical Data

![](_page_41_Picture_1.jpeg)

![](_page_41_Picture_2.jpeg)

### Forklifting Historical Data

![](_page_42_Picture_1.jpeg)

#### os Fork-lifting Data – TRICKS!

- $\alpha$  Trigger-oriented IR
	- $\infty$  Trickle-lifting
		- $\infty$  Parallel fork-lifting and incremental replication
- $\alpha$  Simple IR
	- $\alpha$  Typically need to forklift by recovering a snapshot in a second database
		- $\alpha$  Execute forklift of that data
		- $\alpha$  Assume database snapshot  $\omega$  time = T1
	- $\alpha$  In the primary database, buffer modifications until forklift complete
		- $\alpha$  One forklift is complete, replicate data changed after time=T1

![](_page_42_Picture_12.jpeg)

#### Forklifting Historical Data

![](_page_43_Figure_1.jpeg)

@r39132 44

### Forklifting Historical Data

![](_page_44_Figure_1.jpeg)

- or Trickle-lifting Data for the movie Q
	- $\alpha$  User with id=6 adds a movie to his queue
	- $\alpha$  Trigger fires to replicate that data to QLOG<sub>\_6</sub> (e.g. 6 % 10 shards = 6)
	- $\alpha$  Along the way, the trigger checks whether user with id=6 is found in the member\_progress table
		- $\infty$  If not, the user id is inserted into the member progress table
		- $\infty$  If so, no action is taken
	- $\alpha$  A separate program called QTouch will notice a new record while polling the member\_progress table : user  $id = 6$ 
		- ! QTouch will execute a harmless update of all records for the user to fork-lift that user's data into the cloud

![](_page_44_Picture_10.jpeg)

#### Best Practices : IR

![](_page_45_Figure_1.jpeg)

- os Data Model Best Practices
	- os Checkpoint Column
		- or Choose a Timestamp not Date data type (i.e. for microsecond granularity) or an ordered sequence
		- or Need a Before Trigger to set the timestamp or sequence
			- $\infty$  Don't trust what is passed in by DB clients
		- $\alpha$  Index the column

# Data Replication

![](_page_46_Picture_1.jpeg)

### HAProxy + Squid + Oracle

Data lives in Oracle but is cached in the cloud

![](_page_46_Picture_4.jpeg)

### Data Replication : HAProxy+Squid+Oracle

![](_page_47_Figure_1.jpeg)

@r39132 48

![](_page_47_Picture_3.jpeg)

![](_page_48_Picture_0.jpeg)

![](_page_48_Picture_2.jpeg)